## **how to install photoshop on mac? - Download Photoshop**

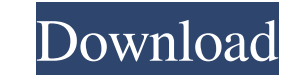

## **Download Photoshop To Mac Patch With Serial Key X64 [Latest-2022]**

Free Image Editing Software Some free image editing software is available online or through software stores. In fact, many image editing programs are distributed as free applications such as Adobe Photoshop Express. You may also find other types of free programs, such as Paint Shop Pro and Photoshop Sketch. However, you can search the Internet for free image editing software that you can download and use free of charge. Some programs such as Photoshop Express limit the number of editing tools and features you can use, but others such as Pixlr and Paint Shop Pro are more like advanced versions of the program you already have. ## Creating Stocks and Slides Unless you're an experienced photographer or have developed your own ability to create images that can be used on magazine covers and elsewhere in print, your camera is probably your best tool. When your images are done in Photoshop, your image-editing skills may be applied to them or you may simply use the stock images that Adobe offers. The Photoshop Elements program includes both stock and slide creators, and a lot of additional features such as slicing and splitting images into layers, and adjusting the saturation and toning in an image. There are even some new ways to work with layers, like applying different effects or applying a texture to your image.

## **Download Photoshop To Mac Crack + Free Download For Windows**

Adobe Photoshop is a graphic design tool, and the most known for its professional version. Photo editing is a huge part of editing in Photoshop. It allows you to alter the colors, darken and lighten, crop, add or remove objects, add effects, modify the layers, etc. All of these things can be done with one click in Photoshop if you know exactly what you need to do. If you don't know, many of these basic editing techniques require only one or two clicks or short commands. This post is an introduction to those basic editing techniques and an overview of how to achieve the best Photoshop results without Photoshop. We'll begin by showing you how to clean an image, we'll show you how to add a nice sepia effect to an image, we'll show you how to crop an image and we'll show you how to change the brightness and contrast of an image in Photoshop. Lastly, we will demonstrate how to use the Pen tool to sketch an image, but first, we'll show you how to use Pixlr.com to apply online effects. Step 1: Using Photoshop Unzipping the Adobe Photoshop Elements 2019 Installation package will allow you to open Photoshop Elements 2019. After opening Photoshop Elements, you are given the following options: After choosing File > New, you have

the choice of saving as either a JPEG or TIFF image. Photoshop Elements 2019 lets you import images and videos from virtually any device. Step 2: Using Photoshop Elements The different editing features in Photoshop Elements are all split into their own categories and can be found in the following menus. When you open Photoshop Elements, the content will be placed in the following categories. The first category, called \*\* Fundamentals \*\*, allows you to control the sliders in the \*\* My Stuff \*\*. All of the other categories are under the \*\* Layer \*\* tab. 1. \*\* Adjustments \*\* 2. \*\* My Stuff \*\* 3. \*\* Filter \*\* 4. \*\* Shadows \*\* 5. \*\* Adjustment Brush \*\* 6. \*\* Batch \*\* 7. \*\* Layer \*\* 8. \*\* Edit \*\* 9. \*\* Embed \*\* These different categories allow you to adjust everything you see on the screen. In the \*\* Adjustments \*\*, there are five different adjustment tools. The first one 05a79cecff

**Download Photoshop To Mac Crack +**

Fashion Hair Make Up Ideas Fashion is a way of life. Not only does fashion help make you look more alive. It can also help you feel more alive as well. If you want to make sure you look like the hottest fashionista. Make sure you have the right look. There are many ways of making yourself look trendy. What you do on your hair, skin, eyes and nails will make a big difference. All those things add up to one thing. Your overall appearance. Here are some of the most popular ways of making yourself look fashionable: 1. Hair Hair The main thing you want to worry about is your hair. If you want to keep up with current trends. You have to avoid bleach. It will only make your hair frizzy. If you have to bleach hair. You may as well go with the most popular colors. Dark blonde or dark brown are the most popular today. If you don't want to go the bleach route. You can go with a trendy look. You can look like you are wearing extensions if you want. You can weave hair in the front of your head. You can add them in your neck. Or you can look like you have two points in front of your head. That way you can look like you have one thin line of hair. If you have longer hair. You can style it down. You can leave it down to one side. Or you can add a wind flower in front. It will look very unique and unique. There are many companies who make products that make hair look trendy. If you have blonde hair. You can use the right product and look like you have extensions. You can also use a hair tool. If you have straight hair. You can get a hair tool that makes your hair look unique. It will be long. It will be thick. Or it will be curly. If you have curly hair. You will need a good hair tool. That will give you a unique look. There are also products that you can apply to your hair that will help. If you are going to the beach. You can use a hair tool to add waves to your hair. Even if you have short hair. You can still go with the same look. You can use the right product. That will help with the style. Your hair is a big part of your fashion style. When it comes to styling your hair. You want to make sure

**What's New in the?**

Image caption Mr Hawking first used his mouth to talk in November 2005 The BBC News website will be switching off its voice-activated search service as part of ongoing changes at BBC Online. The new technology will mean that pages such as the homepage will no longer speak out loud, offering the chance to read about the news. The news service will be restored by 20:00 GMT on 22 March. The BBC previously told the BBC audience that the service "isn't ready and has been retired in several countries" and it has been "patchy". The BBC research centre SpeechLab is said to have been developing the technology behind the service and some of the technical problems were brought to the public's attention by digital artist Aurélie Moliniére, an associate fellow of the BBC Commissioning Awards Unit. "The machine recorded your voice once, but never replayed the voice you said because it was doing something else," the artist tweeted. "If this is not a bug, I do not want to know." On its homepage, the BBC News website used to read: "Live BBC News now available via the latest speech technology. You can start a BBC News broadcast using spoken text, and read the news just as you watch it in real-time on TV and radio. Typed text will still be available as an alternative, but speech is now the preferred method." Image caption The BBC Research Centre SpeechLab, in Bristol, developed the voice technology Speech technology developed by the BBC Research Centre SpeechLab in Bristol. The BBC audio team already uses a slightly modified version, as part of the BBC News radio phone-in. The technology has been developed to enable programmes such as BBC Two's Newsnight, Radio 4's Today and Radio 5 Live to use speech on a show-to-show basis. A BBC spokeswoman said that the voice-activated search function was being retired as the search system in BBC.co.uk was being upgraded. Using the text or speech search instead of the technology will also prevent false results from appearing in news stories. "The technology doesn't guarantee that you will get the right result from a search, because the speech recognition service is based on a commercial service," the spokeswoman added. "In other words, the speech recognition service does not know the context of your search." BBC editors are now being asked to use the speech-based search as much as possible to ensure that

**System Requirements For Download Photoshop To Mac:**

<https://csermooc78next.blog/2022/07/01/incompatible-operating-system-for-photoshop-cc-or-photoshop-cs6/> <https://expressionpersonelle.com/link-download-photoshop-cs6-v-laptop/> <https://yasutabi.info/wp-content/uploads/2022/07/vanjan.pdf> <https://shravasti.fastnews24x7.com/advert/adobe-photoshop-free-download-2020-compressed> <https://luxvideo.tv/2022/07/01/adobe-photoshop-2018-with-serial-number-professional-2/> <https://digi-office.eu/wp-content/uploads/2022/07/halans.pdf> <https://notarisslochteren.nl/blog/2022/07/01/100-free-photoshop-text-format-options/> <https://entrepreneurlifecompliance.com/wp-content/uploads/2022/07/erblin.pdf> <https://expertosbotox.com/wp-content/uploads/2022/07/grephin.pdf> [http://fitnessbyava.com/wp-content/uploads/2022/07/Photoshop\\_how\\_to\\_install.pdf](http://fitnessbyava.com/wp-content/uploads/2022/07/Photoshop_how_to_install.pdf) <http://periodistasagroalimentarios.org/advert/photoshop-4-crack/> [https://u-ssr.com/upload/files/2022/07/MtHMLggV7nAMxnGakFTT\\_01\\_7aefd42339b5752cd80e077bec8d7d1f\\_file.pdf](https://u-ssr.com/upload/files/2022/07/MtHMLggV7nAMxnGakFTT_01_7aefd42339b5752cd80e077bec8d7d1f_file.pdf) [https://www.castingventuno.it/wp-content/uploads/2022/07/download\\_leaf\\_brush\\_photoshop.pdf](https://www.castingventuno.it/wp-content/uploads/2022/07/download_leaf_brush_photoshop.pdf) <http://dichvuhoicuoi.com/25-best-free-photoshop-aftereffects-2020/> [https://netgork.com/upload/files/2022/07/dr7RgmQdMbopIdrP14vy\\_01\\_a4f59b930f345cf8357cc0eaa03bbb27\\_file.pdf](https://netgork.com/upload/files/2022/07/dr7RgmQdMbopIdrP14vy_01_a4f59b930f345cf8357cc0eaa03bbb27_file.pdf) <https://www.cranfordnj.org/sites/g/files/vyhlif436/f/uploads/certifiedcopyapplication.pdf> <https://kjvreadersbible.com/dreamshop-photoshops-photoshop-brushes-photoshop-brushes-download/> <https://monkeyforestubud.id/photoshop-3d-material-free-3d-hair-textures-3d-fire-texture/> <https://superstitionsar.org/adobe-photoshop-download/> [https://hotes-insolites.com/wp-content/uploads/2022/07/Photoshop\\_cs2\\_full\\_free\\_download\\_for\\_computers.pdf](https://hotes-insolites.com/wp-content/uploads/2022/07/Photoshop_cs2_full_free_download_for_computers.pdf)

Note: in order to play S.T.A.L.K.E.R: Shadow of Chernobyl on normal mode (FPS), you must have 3D accelerator that supports OpenGL 2.0 or OpenGL 3.3. Microsoft Windows XP (32/64-bit versions), Microsoft Windows Vista (32/64-bit versions), Microsoft Windows 7 (32/64-bit versions), Microsoft Windows 8 (32/64-bit versions), Microsoft Windows 10 (32/64-bit versions) 2 GHz dual core or equivalent 2